#### **ANALISIS ALIRAN BEBAN PADA SISTEM TENAGA LISTRIK DENGAN PERANGKAT LUNAK MATHCAD PROFESSIONAL**

*Oleh: Toto Sukisno toto\_sukisno@uny.ac.id*

Abstract: This paper describes about usage of Matchad Professional Software for analysis of load flow at electric power system. Especial consideration of this software election is based on ease of using and available facility completeness. Based on the result analysis of load flow by using Matchad Professional can be concluded that Matchad Professional is enable alternative software to be used as a medium of tool in finishing other problems of electric power system.

*Key words : Analysis of load flow, Matchad Professional*

#### **Pendahuluan**

Pemakaian energi listrik yang terus meningkat seiring dengan kebutuhan konsumen mengakibatkan topologi jaringan menjadi bertambah besar yang berujung pada tuntutan pengaturan beban yang seksama dan terpadu untuk memperoleh kondisi operasi yang optimal. Kondisi ini juga mengakibatkan pengaturan beban menjadi semakin kompleks, sehingga diperlukan adanya suatu sistem pengaturan beban yang handal dan memadai.

Permasalahan ini menjadi semakin krusial dan serius karena kondisi sistem kelistrikan di Indonesia menggunakan sistem interkoneksi sebagai akibat penyebaran beban dan pembangkit yang tidak merata. Meskipun sistem interkoneksi merupakan suatu metode yang handal dan memadai dalam pengaturan sistem tenaga listrik dengan tingkat kompleksitas beban yang cukup tinggi tetapi penggunaan sistem tersebut akan mengakibatkan operasi sistem menjadi semakin kompleks, sehingga dalam sistem interkoneksi ini diperlukan adanya pengamatan beberapa besaran, seperti profil tegangan bus, aliran daya nyata dan daya reaktif dalam saluran, pengaruh pengaturan kembali jaringan dan pemasangan peralatan-peralatan pengaturan untuk kondisi beban yang berbeda-beda guna memperoleh kondisi operasi sistem tenaga listrik yang optimal. Dalam sistem tenaga listrik, besaran-besaran tersebut dapat diketahui dengan cara melakukan analisis aliran beban (*load flow analysis*).

Analisis aliran beban sangat penting dalam perencanaan pengembangan suatu sistem tenaga listrik di masa yang akan datang, karena pengoperasian yang baik dari suatu sistem tenaga listrik sangat bergantung pada diketahuinya efek-efek interkoneksi dengan sistem tenaga yang lain, beban yang baru, stasiun pembangkit baru serta saluran transmisi baru, sebelum semuanya dipasang, (William D. Stevenson : 7). Informasi dari analisis aliran beban digunakan untuk mengevaluasi secara terus menerus tampilan arus dari sebuah sistem tenaga

listrik dan untuk menganalisis keefektivan perencanaan alternatif untuk perluasan sistem guna memenuhi kebutuhan beban yang meningkat, (Ahmad H. El Abiad dan GW. Stagg: 1968).

Analisis aliran beban pada sebuah sistem tenaga listrik dilakukan secara berulang-ulang sesuai dengan perubahan beban dan topologi jaringan sehingga memerlukan sebuah perangkat lunak sebagai alat bantu dalam melaksanakan analisis aliran beban yang memiliki tingkat kemudahan *peng-update-*an data-datanya tanpa melakukan perubahan yang signifikan pada program utamanya. Beberapa perangkat lunak yang telah ada, baik yang dibuat secara khusus untuk menyelesaikan permasalahan aliran beban *an sich* maupun perangkat lunak yang bersifat umum yang digunakan untuk meyelesaikan permasalahan-permasalahan di sistem tenaga listrik mempunyai kelemahan, diantaranya: bila terjadi perubahan data dan topologi jaringan harus mengulang dari awal proses analisis aliran beban; dan tingkat kesulitan penggunaan perangkat lunak tersebut cukup tinggi bagi *user* yang masih belum mahir dan *advanced* dalam proses analisis aliran beban.

Tulisan ini mencoba untuk menawarkan penggunaan perangkat lunak Matchad Professional sebagai salah satu alat bantu dalam melaksanakan analisis aliran beban yang diharapkan bisa mengatasi permasalahan tersebut di atas dengan mempertimbangkan kemudahan penggunaan dalam peng-*update*-an data.

#### **Kajian Teori**

Analisis aliran beban memuat perhitungan aliran daya dan tegangan sebuah sistem tenaga listrik untuk mengatur kapasitas generator, kondensator, dan perubahan tap transformator pada saat dibebani maupun maupun pertukaran jaringan (*net interchange*) antar sistem operasi individu. Dalam melakukan analisis aliran beban, bus yang terhubung dalam sistem tenaga listrik digolongkan menjadi tiga jenis yang masing-masing memiliki dua besaran yang diketahui, yaitu bus beban, bus kontrol (generator) dan bus ayun (penadah).

Tujuan pemilihan satu bus yang disebut dengan bus ayun dalam analisis aliran beban adalah untuk menanggung kekurangan daya yang terjadi pada sistem. Kekurangan daya ini, yaitu daya nyata dan daya reaktif, tidak dapat dibebankan pada bus jenis lainnya mengingat besaran ini hanya dapat diketahui setelah selesai perhitungan.

Secara umum ada dua pertimbangan utama dalam pengembangan rekayasa program komputer secara efektif, yaitu: formulasi uraian matematik dari permasalahan dan metode numerik yang diterapkan sebagai metode penyelesaian masalah. Hubungan dua faktor tersebut dalam penyelesaian analisis aliran beban, yaitu formulasi uraian matematik dan metode

numerik yang akan digunakan juga harus dipertimbangkan karena kedua faktor tersebut sangat berpengaruh dalam penyelesaian analisis aliran beban dengan menggunakan komputer.

Formulasi matematik dari permasalahan aliran beban menghasilkan persamaanpersamaan aljabar non linear. Persamaan-persamaan ini dapat ditentukan dengan menggunakan referensi bus atau referensi loop sehingga salah satu matriks admitansi atau matriks impedansi dapat dipakai.

Pendekatan-pendekatan awal untuk penyelesaian perhitungan aliran beban menggunakan referensi loop dalam bentuk admitansi. Matriks admitansi loop ini diperoleh melalui sebuah pembalikan matriks. Tetapi metode tersebut tidak banyak dipakai karena dalam pengolahan data sendiri membutuhkan adanya penentuan loop-loop jaringan serta waktu yang lebih lebih lama dikarenakan pengulangan untuk setiap keadaan berikutnya termasuk perubahan-perubahan topologi jaringan. Pendekatan yang sering dipakai yaitu penggunaan referensi bus dalam bentuk admitansi untuk menggambarkan kondisi jaringan.

Penyelesaian analisis aliran beban harus memenuhui hukum Kirchoff, yaitu jumlah aljabar semua arus pada sebuah bus harus sama dengan nol dan jumlah aljabar semua tegangan dalam loop harus sama dengan nol. Salah satu dari aturan hukum Kirchoff itu digunakan sebagai sebuah pengujian untuk konvergensi penyelesaian perhitungan iterasi.

#### **Metode Penyelesaian Analisis Aliran Beban**

Dalam tulisan ini metode yang akan dipakai adalah metode Newton-Raphson. Pemilihan penggunaan metode Newton-Raphson ini dikarenakan metode iterasi tersebut lebih efektif dan menguntungkan untuk sistem jaringan yang besar serta mempunyai tingkat ketelitian yang tinggi dengan waktu hitung konvergensi yang relatif cepat.

Metode Newton-Raphson merupakan metode Gauss-Seidel yang diperluas dan disempurnakan. Metode ini dibentuk berdasarkan matriks admitansi simpul  $(Y_{BUS})$  yang dibuat dengan suatu prosedur langsung dan sederhana. Pada admitansi simpul elemen diagonalnya (Ypp) merupakan jumlah admitansi dari semua elemen-elemen jaringan yang terhubung dengan simpul p tersebut. Untuk elemen bukan diagonalnya (Ypq) adalah sama dengan negatif admitansi dari elemen jaringan yang menghubungkan bus p ke bus q.

Pada jaringan sistem tenaga listrik, tidak semua bus saling terhubung satu dengan lainnya, maka  $Y_{BUS}$  akan berbentuk matriks yang terdiri dari elemen-elemen yang mempunyai nilai tidak sama dengan nol (diantara simpul-simpul tersebut mempunyai hubungan saluran transmisi) dan elemen-elemen yang bernilai sama dengan nol (diantara simpul-simpul tersebut tidak mempunyai hubungan saluran transmisi). Kondisi matriks  $Y_{BUS}$  seperti ini sering disebut

sebagai matriks jarang (*sparse*). Dengan teknik yang dinamakan dengan sparsiti, pengoperasian dan penyimpanan elemen-elemen yang sama dengan nol dapat dihilangkan.

Persamaan aliran daya metode Newton-Raphson dapat menggunakan koordinat kartesian, koordinat kutub atau bentuk hybrid (gabungan antara bentuk kompleks dan bentuk kutub). Dalam tulisan ini menggunakan metode koordinat kartesian. Menurut Sulasno (1993), hubungan antara arus bus *p I* dan tegangan bus *Vq* pada suatu jaringan dengan n bus dapat dituliskan:

 *<sup>p</sup> pq <sup>p</sup> V Y I* ........................................................................................(1)

Dimana p dan q merupakan indeks bus. Dan untuk persamaan daya pada bus dapat dinyatakan dengan:

$$
S_p = P_p - jQ_p
$$
  
=  $V_p I_p^*$  ....... (2)

\* *p I* adalah arus konjugate p, dimana:

$$
I_p^* = \sum_{q=1}^n Y_{pq} V_q(n = 1, 2, 3, \dots, n) \dots (3)
$$

Bila: *<sup>p</sup> <sup>p</sup> <sup>p</sup> V e jf* ..........................................................................................(4)

*pq pq pq Y G jB* .....................................................................................(5)

Maka dengan mensubstitusikan persamaan (4) dan (5) kedalam persamaan (1) dan (2) akan diperoleh persamaan:

( ){( ) ( )} *<sup>p</sup> <sup>p</sup> <sup>q</sup> p q p q <sup>q</sup> <sup>q</sup> p q p q <sup>q</sup> Sp <sup>e</sup> jf <sup>e</sup> <sup>G</sup> <sup>B</sup> <sup>f</sup> <sup>j</sup> <sup>e</sup> <sup>B</sup> <sup>G</sup> <sup>f</sup>* ..........................(6)

Menurut Glenn W.Stagg dan Ahmed H El Abiad (1968:270), pemisahan bagian nyata dan bagian imajiner persamaan (6) menghasilkan daya:

$$
P_p = \sum_{q=1}^{n} \{e_p (e_q G_{pq} + f_q B_{pq}) + f_p (f_q G_{pq} - e_q B_{pq})\}
$$
.................(7)

dan

$$
Q_p = \sum_{q=1}^{n} \{ f_p (e_q G_{pq} + f_q B_{pq}) - e_p (f_q G_{pq} - e_q B_{pq}) \}
$$
 ....... (8)

Persamaan (7) dan persamaan (8) adalah persamaan non linear, dimana harga *Pp* dan  $Q_p$  sudah diketahui, sedangkan harga  $e_p$  dan  $f_p$  belum diketahui, kecuali pada bus penadah.

Lebih lanjut Sulasno (1993:91), bila persamaan (7) dan (8) diturunkan ke *e* dan *f* , maka diperoleh persamaan:

*df f Q de e Q dQ* ................................................................................(9)

Untuk selisih yang kecil persamaan (9) dan (10) dapat ditulis:

*f f P e e P P* .............................................................................(10) *f f Q e e Q Q* ............................................................................(11)

Selisih daya P dan Q adalah selisih pada bus beban hasil perhitungan tiap iterasi berdasarkan persamaan (7) dan (8) dengan nilai yang sebenarnya. Dalam bentuk matriks persamaan (11) dan (12) dapat ditulis menjadi:

 *f e f Q e Q f P e P Q P* .................................................(12)

Untuk jaringan yang terdiri dari n bus, persamaan untuk menyelesaikan aliran daya sebanyak (n-1), yang dalam matriks dapat dinyatakan dalam bentuk:

$$
\begin{bmatrix}\n\Delta P_{1} \\
\vdots \\
\Delta P_{n-1} \\
\vdots \\
\Delta P_{n-1} \\
\Delta Q_{1} \\
\Delta Q_{n-1}\n\end{bmatrix}\n=\n\begin{bmatrix}\n\frac{\partial P_{1}}{\partial e_{1}} & \frac{\partial P_{1}}{\partial e_{n-1}} & \frac{\partial P_{1}}{\partial f_{1}} & \frac{\partial P_{1}}{\partial f_{n-1}} \\
\frac{\partial P_{n-1}}{\partial e_{1}} & \frac{\partial P_{n-1}}{\partial e_{n-1}} & \frac{\partial P_{n-1}}{\partial f_{1}} & \frac{\partial P_{n-1}}{\partial f_{n-1}} \\
\vdots \\
\frac{\partial Q_{1}}{\partial e_{1}} & \frac{\partial Q_{1}}{\partial e_{n-1}} & \frac{\partial Q_{1}}{\partial f_{1}} & \frac{\partial Q_{1}}{\partial f_{n-1}} \\
\vdots \\
\frac{\partial Q_{n-1}}{\partial e_{1}} & \frac{\partial Q_{n-1}}{\partial e_{n-1}} & \frac{\partial Q_{n-1}}{\partial f_{1}} & \frac{\partial Q_{n-1}}{\partial f_{n-1}}\n\end{bmatrix}\n\begin{bmatrix}\n\Delta e_{1} \\
\Delta e_{n-1} \\
\Delta e_{1} \\
\Delta f_{1} \\
\Delta f_{1} \\
\Delta f_{n-1}\n\end{bmatrix}
$$
\n
$$
\Delta Q_{n-1}
$$
\n
$$
\Delta Q_{n-1}
$$
\n
$$
\Delta Q_{n-1}
$$
\n
$$
\Delta Q_{n-1}
$$
\n
$$
\Delta Q_{n-1}
$$
\n
$$
\Delta Q_{n-1}
$$
\n
$$
\Delta Q_{n-1}
$$
\n
$$
\Delta f_{n-1}
$$
\n
$$
\Delta f_{n-1}
$$

Dengan memisalkan elemen-elemen matriks persamaan (13) menjadi J<sub>1</sub>, J<sub>2</sub>, J<sub>3</sub> dan J<sub>4</sub>, maka matriks persamaan (13) dapat ditulis dalam bentuk:

 *f e J J J J Q P* 2 4 1 2 1 ...................................................(14)

Matriks yang terbentuk dari sub-sub matriks pada persamaan (14) dikenal sebagai matriks Jacobian. Nilai perubahan tegangan diperoleh dari perkalian invers matriks Jacobian dengan matriks kolom perubahan daya, sedangkan nilai aliran daya pada setiap saluran dihitung dengan menggunakan persamaan:

Ppq – jQpq = E<sup>p</sup> 2 *pq p q pq p y E E y E* ...........................................(15) Pqp – jQqp = E<sup>q</sup> 2 *pq q p pq q y E E y E* ...........................................(16)

Penyelesaian persamaan (15) dan (16) merupakan tahap akhir dalam proses anlisis aliran beban. Satu hal yang harus diperhatikan, bahwa besaran-besaran yang digunakan dalam proses analisis aliran beban semuanya dalam per unit (p.u).

#### **Penyelesaian Analisis Aliran Beban dengan Matchad Professional**

Gambar 1 menunjukkan topologi jaringan yang akan dianalisis aliran bebannya. Sistem ini terdiri dari 5 bus dengan data-data meliputi: data impedansi dan admitansi pengisian saluran yang ditunjukkan dalam Tabel 1 serta data daya nyata dan daya reaktif pada pembangkit dan beban beserta nilai tegangan bus yang ditunjukkan dalam Tabel 2.

| Dari                        | <b>Ke Bus</b> | <b>Impedansi Saluran</b> | <b>Admitansi Pengisian</b> |
|-----------------------------|---------------|--------------------------|----------------------------|
| <b>Bus</b>                  |               | (Zpq)                    | Saluran $(Y'pq)$           |
|                             |               | $0,02 + j0,06$           | $0,0 + j0,030$             |
|                             | 3             | $0,08 + j0,24$           | $0,0 + j0,025$             |
| 2                           | 3             | $0,06 + j0,18$           | $0,0 + j0,020$             |
| $\overline{2}$              |               | $0,06 + j0,18$           | $0,0 + i 0,020$            |
| $\mathcal{D}_{\mathcal{A}}$ |               | $0,04 + j0,12$           | $0,0 + j 0,015$            |
| 3                           |               | $0,01 + j0,03$           | $0,0 + j 0,010$            |
|                             |               | $0,08 + j0,24$           | $0,0 + i 0,025$            |

Tabel 1. Data Impedansi Saluran

Tabel 2. Daya Pembangkit dan Beban beserta Nilai Tegangan Bus Asumsi (dalam p.u)

| <b>Bus</b> | <b>Tegangan Bus</b> | Daya Pembangkit |             | Daya Beban |             |
|------------|---------------------|-----------------|-------------|------------|-------------|
|            | <b>Asumsi</b>       | <b>MW</b>       | <b>MVAR</b> | <b>MW</b>  | <b>MVAR</b> |
|            | $1,06 + j 0,0$      |                 |             |            |             |
|            | $1,00 + j0,0$       |                 |             |            |             |
|            | $1,00 + j0,0$       |                 |             |            |             |
|            | $1,00 + j0,0$       |                 |             |            |             |
|            | $0.0 + 10.0$        |                 |             |            |             |

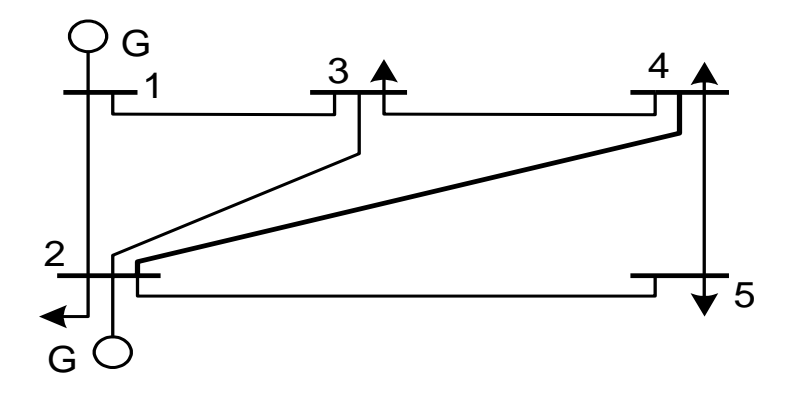

Gambar 1. Topologi Jaringan Sistem Tenaga Listrik 5 Bus

Berdasarkan data-data masukan yang ditunjukkan pada Tabel 1 dan 2 di atas, maka analisis aliran beban dengan menggunakan Matchad Professional dapat dimulai. Persamaanpersamaan yang harus diselesaikan semuanya dimasukkan ke dalam *worksheet* perangkat lunak matchad dengan mempertimbangkan urutan persamaan. Hal ini bertujuan agar variabelvariabel yang dibutuhkan dalam setiap persamaan dapat terpenuhi secara langsung.

Langkah pertama yang dikerjakan dalam studi aliran beban dengan menggunakan perangkat lunak Matchad Professional adalah sebagai berikut:

- 1. Mengkonversi nilai impedansi saluran ke dalam admitansi saluran.
- 2. Menghitung admitansi ke tanah.
- 3. Menghitung nilai admitansi sendiri.
- 4. Menyusun matriks admitansi dengan referensi tanah.
- 5. Menyelesaikan persamaan daya pada setiap bus.
- 6. Menghitung nilai perubahan daya pada setiap bus.
- 7. Menghitung nilai arus pada setiap bus.
- 8. Menghitung nilai-nilai elemen matriks jacobian.
- 9. Menghitung invers matriks jacobian.
- 10. Menghitung nilai perubahan tegangan
- 11. Menyelesaikan persamaan daya setelah proses iterasi nilai tegangan dianggap konvergen.

Dengan menyelesaikan semua tahapan-tahapan di atas, maka proses analisis aliran beban dengan menggunakan perangkat lunak Matchad Professional telah selesai. Nilai perubahan tegangan bus, nilai tegangan bus, nilai perubahan daya dan nilai aliran daya pada saluran berturut-turut ditunjukkan dalam tabel 3, 4, 5 dan 6 merupakan hasil proses analisis aliran beban dengan perangkat lunak Matchad Professional.

| <b>Bus</b>    | Iterasi ke 0        | Iterasi ke 1         | Iterasi ke 2          |  |
|---------------|---------------------|----------------------|-----------------------|--|
|               | Nilai Perubahan     | Nilai Perubahan      | Nilai Perubahan       |  |
|               | <b>Tegangan Bus</b> | <b>Tegangan Bus</b>  | <b>Tegangan Bus</b>   |  |
|               | $0,0 + j 0,0$       | $0,0 + j 0,0$        | $0,0 + j 0,0$         |  |
|               | $0,0 + j 0,0$       | $0,05504 - j0.05084$ | $-0,00859 - j0.00046$ |  |
| $\mathcal{R}$ | $0,0 + j 0,0$       | $0,03176 - j0,09123$ | $-0,01108 + j0.00196$ |  |
| 4             | $0,0 + j 0,0$       | $0,03136 - j0,09747$ | $-0,01179 + j0.00234$ |  |
|               | $0.0 + i 0.0$       | $0,02652 - j0,11284$ | $-0,01389 + j0.00370$ |  |

Tabel 3. Nilai Perubahan Tegangan Bus (dalam p.u)

Tabel 4. Nilai Tegangan Bus (dalam p.u)

| <b>Bus</b> | Iterasi ke 0        | Iterasi ke 1         | Iterasi ke 2         |  |
|------------|---------------------|----------------------|----------------------|--|
|            | <b>Tegangan Bus</b> | <b>Tegangan Bus</b>  | <b>Tegangan Bus</b>  |  |
|            | $1,06 + j0,0$       | $1,06 + j0,0$        | $1,06 + j0,0$        |  |
|            | $1,00 + j0,0$       | 1,05504 - j 0,05084  | $1,04645 - j0,05130$ |  |
| 3          | $1,00 + j0,0$       | $1,03176 - j0,09123$ | 1,02068 - j 0,08927  |  |
|            | $1,00 + j0,0$       | 1,03136 - j 0,09747  | $1,01957 - j0,09513$ |  |
|            | $1,00 + j0,0$       | 1,02652 - j 0,11284  | $1,01263 - j0,10914$ |  |

Tabel 5. Nilai Perubahan Daya Bus (dalam p.u)

| <b>Bus</b> | Iterasi ke 0          | Iterasi ke 1           | Iterasi ke 2          |  |
|------------|-----------------------|------------------------|-----------------------|--|
|            | <b>Tegangan Bus</b>   | <b>Tegangan Bus</b>    | <b>Tegangan Bus</b>   |  |
|            | $0,00000 - j,00000$   | $0,00000 - j,00000$    | $0,00000 - j,00000$   |  |
| 2          | $0,50000 - j1,18500$  | $-0,09340 + j0,03838$  | $-0,00095 + j0,00022$ |  |
| 3          | $-0,37500 - j0,13000$ | $-0,00114 + j0,035698$ | $0,00001 + j0,00128$  |  |
| 4          | $-0,40000 - j0,00500$ | $0,01183 + j0,03890$   | $-0,00012 + j0,00132$ |  |
| 5          | $-0,60000 + j0,06000$ | $0,02243 + j0,06567$   | $-0,00029 + j0,00271$ |  |

| Dari<br><b>Ke Bus</b> |                | <b>Aliran Daya Saluran</b> |             |  |
|-----------------------|----------------|----------------------------|-------------|--|
| <b>Bus</b>            |                | <b>MW</b>                  | <b>MVAR</b> |  |
| 1                     | 2              | 88,749                     | $-9,015$    |  |
| $\overline{2}$        | 1              | $-87,341$                  | 6,574       |  |
| 1                     | 3              | 40,695                     | 0,992       |  |
| 3                     | 1              | $-39,505$                  | $-2,858$    |  |
| $\overline{2}$        | 3              | 24,698                     | 3,472       |  |
| 3                     | $\overline{2}$ | $-24,347$                  | $-6,714$    |  |
| $\overline{2}$        | 4              | 27,936                     | 2,871       |  |
| 4                     | $\overline{2}$ | $-27,495$                  | $-5,841$    |  |
| $\overline{2}$        | 5              | 54,802                     | 7,106       |  |
| 5                     | $\overline{2}$ | $-53,680$                  | $-6,941$    |  |
| 3                     | $\overline{4}$ | 18,851                     | $-5,301$    |  |
| 4                     | 3              | $-18,815$                  | 3,309       |  |
| 4                     | 5              | 6,322                      | $-2,336$    |  |
| 5                     | 4              | $-6,291$                   | $-2,787$    |  |

Tabel 6. Nilai Aliran Daya Pada Saluran

Dalam studi aliran beban dengan menggunakan perangkat lunak Matchad Professional, semua persaman selalu diinisialisasi untuk mempermudah pemanggilan kembali pada tahapan berikutnya. Berikut ini meggambarkan proses analisis aliran beban dengan menggunakan perangkat lunak Matchad Professional pada iterasi yang ke 1, yang diawali dengan perhitungan daya pada setiap bus selain bus penadah (bus 1).

Hasil dari analisis aliran beban dengan perangkat lunak tersebut menunjukkan bahwa nilai daya nyata dan daya reaktif pada bus 1 yang merupakan bus penadah adalah penjumlahan dari nilai aliran daya pada saluran 1-2 dan saluran 1-3, yang mana nilainya adalah 129,443 MW dan 8,023 MVAR.

#### **Tampilan Worksheet Perangkat Lunak Matchad Professional dalam Analisis Aliran Beban Pada Sistem Tenaga Listrik**

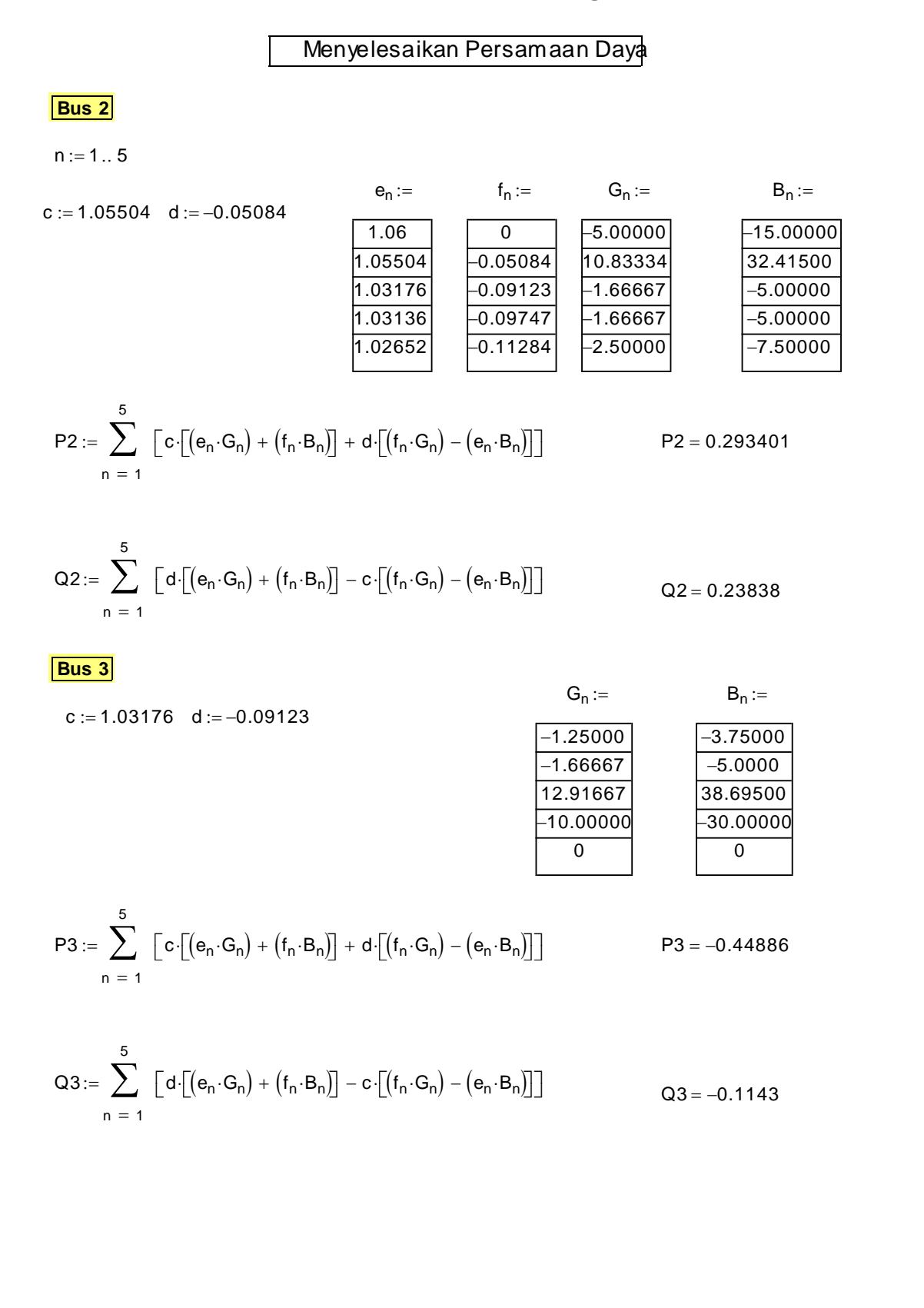

## **Bus 4**

 $c := 1.03136 \text{ d} := -0.09747$  $B_n :=$  $\overline{0}$  $-5.0000$  $-30.00000$ 38.69500  $-3.75000$  $G_n :=$  $\frac{1}{2}$  $\overline{0}$  $-1.66667$  $-10.00000$ 12.91667  $-1.25000$  $\frac{1}{2}$ 

$$
P4 := \sum_{n=1}^{5} [c \cdot [(e_n \cdot G_n) + (f_n \cdot B_n)] + d \cdot [(f_n \cdot G_n) - (e_n \cdot B_n)]]
$$
  
 
$$
P4 = -0.41183
$$

$$
Q4 := \sum_{n = 1}^{5} [d \cdot [(e_n \cdot G_n) + (f_n \cdot B_n)] - c \cdot [(f_n \cdot G_n) - (e_n \cdot B_n)]]
$$
  
Q4 = -0.0111

**Bus 5** 

| Bus 5        | $G_n :=$      | $B_n :=$ |
|--------------|---------------|----------|
| c := 1.02652 | d := -0.11284 |          |
| 0            | 0             |          |
| -2.50000     | -7.50000      |          |
| 0            | 0             |          |
| -1.25000     | -3.75000      |          |
| 3.75000      | 11.21000      |          |

$$
P5 := \sum_{n=1}^{5} [c \cdot [(e_n \cdot G_n) + (f_n \cdot B_n)] + d \cdot [(f_n \cdot G_n) - (e_n \cdot B_n)]]
$$
  
 
$$
P5 = -0.62243
$$

Q5 := 
$$
\sum_{n=1}^{5} [d \cdot [(e_n \cdot G_n) + (f_n \cdot B_n)] - c \cdot [(f_n \cdot G_n) - (e_n \cdot B_n)]]
$$
 Q5 = -0.03433

### Menghitung Perubahan Daya Pada Setiap Bus

- Menghitung Perubahar<br>  $\Delta$ P2 := 0.2 P2  $\Delta$ P2 = –0.093401
- $\Delta$ P2 := 0.2 P2  $\Delta$ P2 = -0.093401<br> $\Delta$ Q2 := 0.2 Q2  $\Delta$ Q2 = -0.038378
- $\triangle$ Q2 := 0.2 Q2  $\triangle$ Q2 = -0.038378<br> $\triangle$ P3 := -0.45 P3  $\triangle$ P3 = -0.00114
- $\Delta$ P3 := -0.45 P3  $\Delta$ P3 = -0.00114<br> $\Delta$ Q3 := -0.15 Q3  $\Delta$ Q3 = -0.035698  $\triangle$ Q3 := -0.15 - Q3  $\triangle$ Q3 = -0.0356<br> $\triangle$ P4 := -0.4 - P4  $\triangle$ P4 = 0.01183
- 
- $\Delta$ P4 := -0.4 P4  $\Delta$ P4 = 0.01183<br> $\Delta$ Q4 := -0.05 Q4  $\Delta$ Q4 = -0.0389001  $\triangle Q4 := -0.05 - Q4$ <br> $\triangle PS := -0.6 - P5$ <br> $\triangle PS = 0.02243$
- 
- $\Delta P5 := -0.6 P5$ <br> $\Delta Q5 := -0.1 Q5$ <br> $\Delta Q5 = -0.06567$

#### Menghitung Arus Bus

$$
I:=\frac{(P2-Q2)}{e^k}
$$

- |<br>|<br>|  $(0.2934 - 0.23838)$ i (1.05504 0.05084i)  $12 = 0.28831 - 0.21205i$  c  $2 := 0.28831$  d  $2 := -0.21205$
- |<br>|3  $(-0.44886 - 0.1143)$ (1.03176 0.09123i)  $13 = -0.44139 + 0.07175i$  c3 := -0.44139 d3 := 0.07175
- |<br>|4  $(-0.41183 - 0.0111)$  $\begin{aligned} \mathcal{L} & = \frac{(-0.41183 - 0.0111)}{(1.03136 - 0.09747)} \quad & \mathsf{I4} = -0.39678 - 0.02674 \quad & \mathsf{c4} := -0.39678 \quad \mathsf{d4} := -0.02674 \end{aligned}$
- |<br>|5  $(-0.62243 - 0.03433)$ i (1.02652 0.11284i) I 5 0.60274 0.03281i c 5 0.60274 d 5 0.03281

#### Menghitung Elemen Matriks Jacobian

# r22 := e2·B2 + f2·G2 + d2<br>G2 := –1.66667 B2 := –5 s22 e 2B2 f2G 2 s22 5.19047  $$22 := e2 \cdot B2 + f2 \cdot G2$ <br>G 2 := -1.66667 B 2 := -5  $t22 = e2 \cdot B2 + f2 \cdot G2$   $t22 = -5.19047$ G 2 2.5 B2 7.5 G2 := –2.5 B2 := –7.5<br>u22 := e2·B2 + f2·G2 <mark>u22= –7.7857</mark> Elemen J3 Elemen <mark>J3</mark><br>G2 := 10.83334 B2 := 32.415 G2:=10.83334 B2:=32.415<br>r32:= e2·B2 + f2·G2 – d2 <mark>r32 = 33.8604</mark> r32 := e2·B2 + f2·G2 – d2<br>G2 := –1.66667 B2 := –5 G2:=-1.66667 B2:=-5<br>s32 :=f2·G2+ e2·B2 <mark>s32 = -5.19047</mark> s32 := f2·G2 + e2·B2<br>G2 := –1.66667 B2 := –5 t32 f2G 2 e 2B2 t32 5.19047 **Bus 2** Elemen J1 Elemen J1<br>e2:=1.05504 G2:=10.83334 f2:=-0.05084 B2:=32.415 r12 e 2G 2 f2B2 c 2 r12 13.3659 r12:=e2·G2-f2·B2+c2<br>G2:=-1.66667 B2:=-5 G2 := –1.66667 B2 := –5<br>s12 := e2·G2 – f2·B2 <mark>s12 = –2.0126</mark> s12 := e2·G2 – f2·B2<br>G2 := –1.66667 B2 := –5 G2:=-1.66667 B2:=-5<br>t12:=e2·G2-f2·B2 t12=-2.0126 G 2 2.5 B2 7.5 G2:= –2.5 B2:= –7.5<br>u12:= e2·G2 – f2·B2 <mark>u12= –3.0189</mark> Elemen J2 Elemen <mark>J2</mark><br>G2 := 10.83334 B2 := 32.415 G2 := 10.83334 B2 := 32.415<br>r22 := e2·B2 + f2·G2 + d2 <mark>r22 = 33.4363</mark>

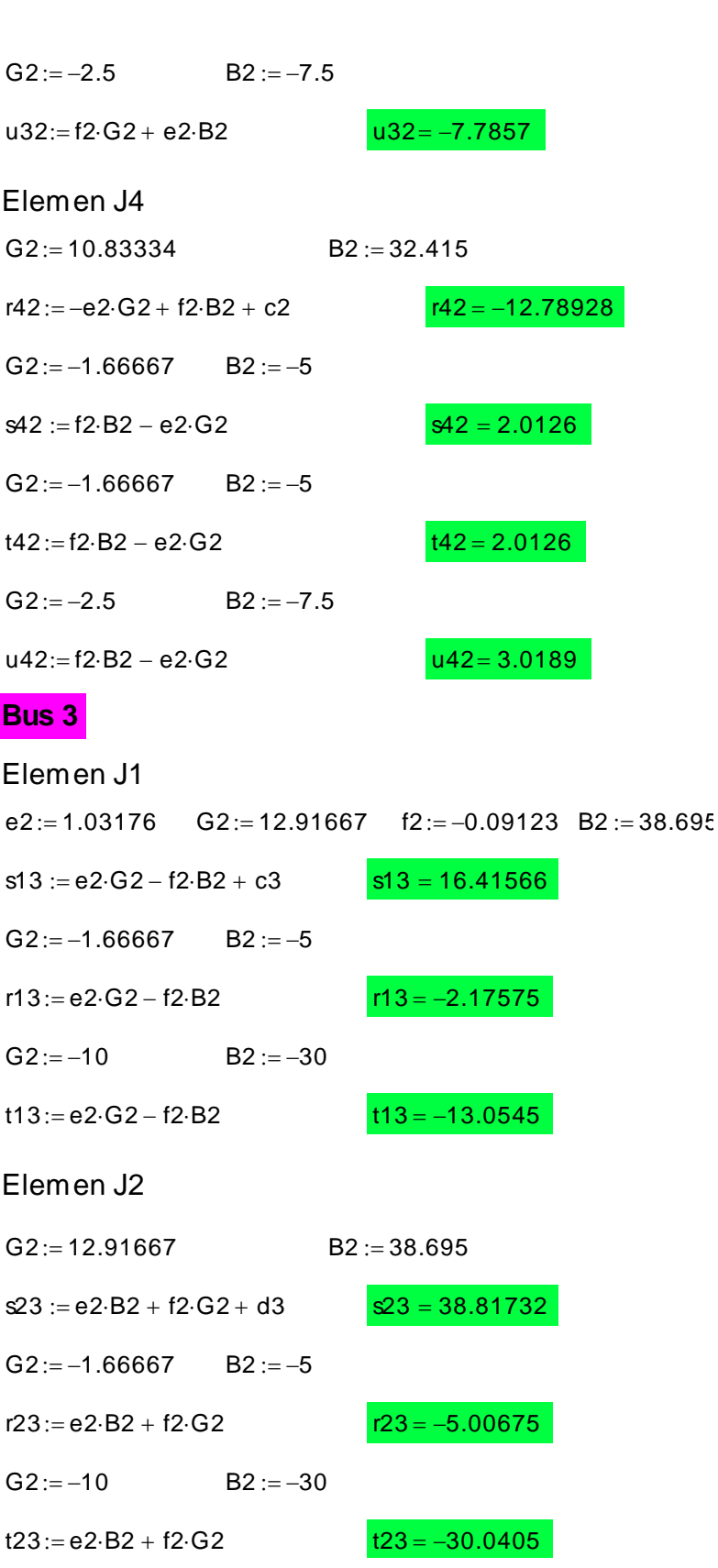

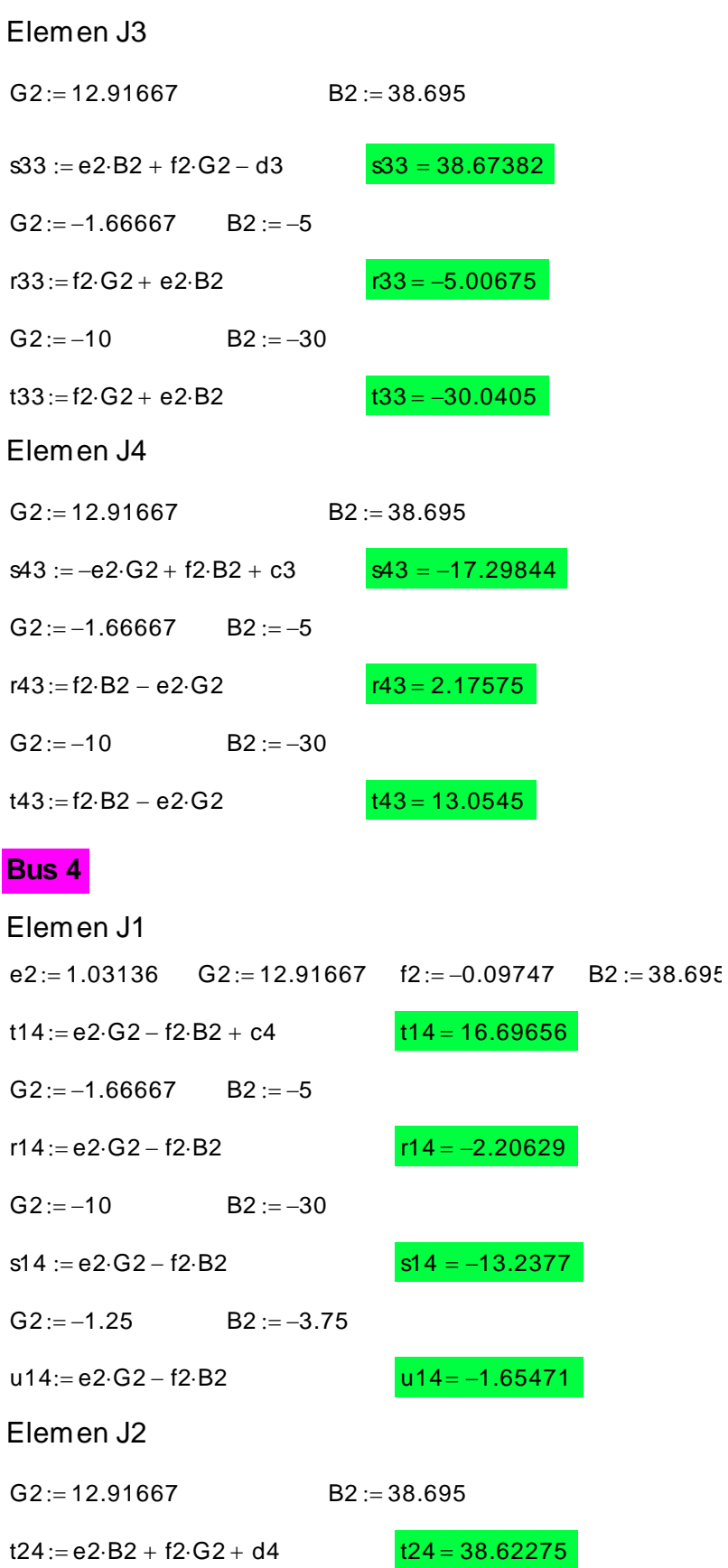

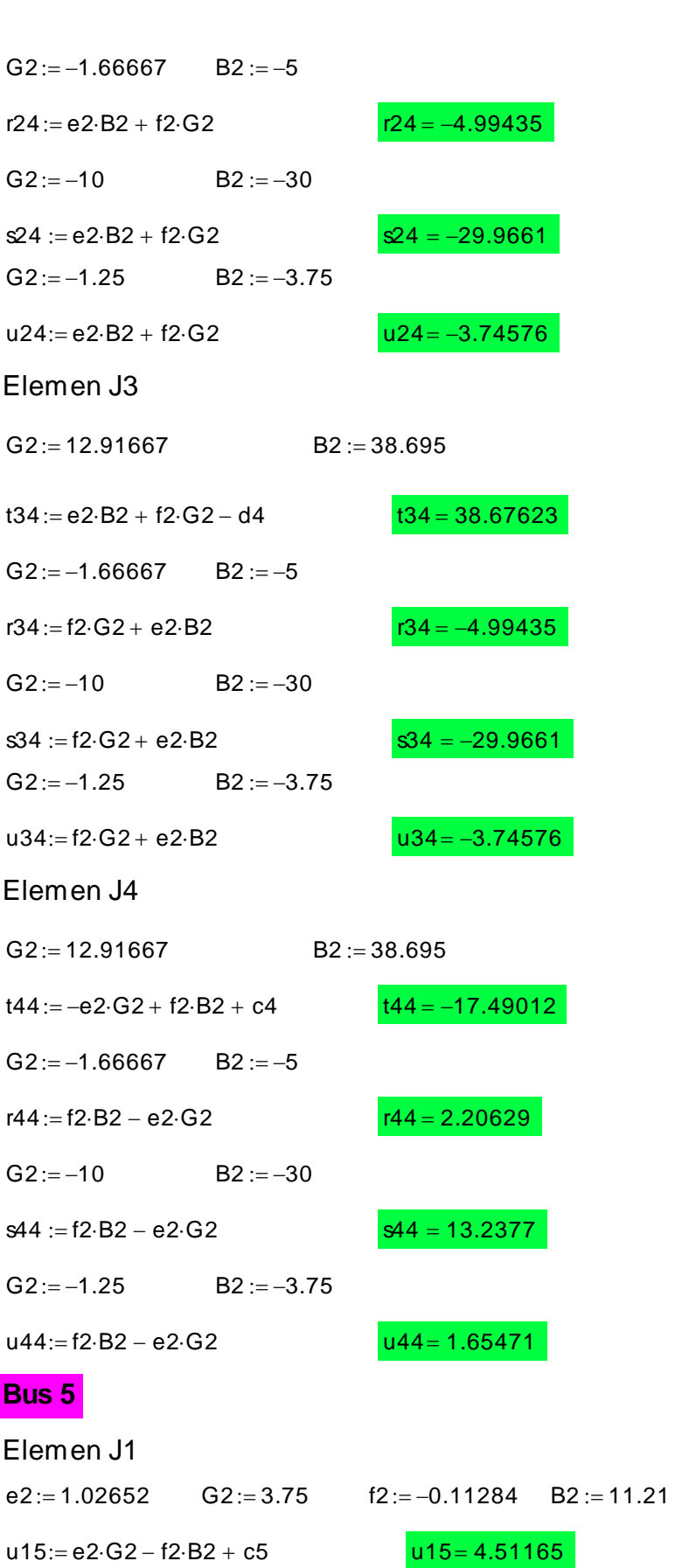

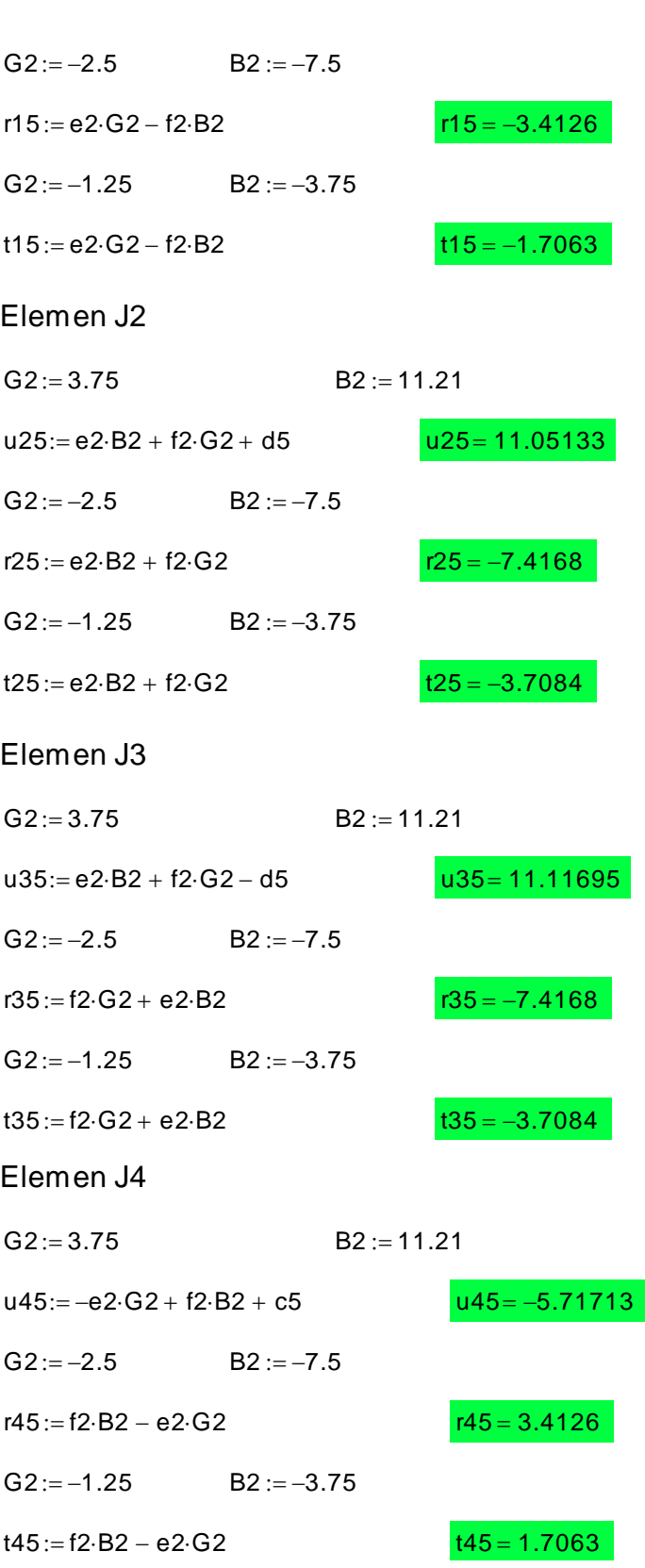

#### Matrik Jacobian pada iterasi ke 2 adalah:

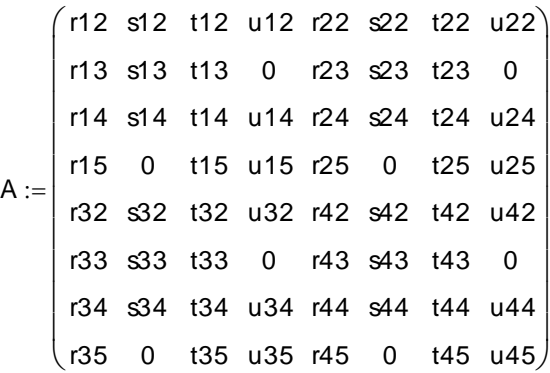

 $A^{-1}$ 

#### Invers Matrik Jacobian pada iterasi ke 2 adalah:

 $\big( \: 0.02068 \: \: 0.01985 \: \: 0.02144 \: \: 0.02607 \: \: \: 0.04726 \: \: \: 0.03584 \: \: \: 0.03809 \: \: \: 0.04416 \: \big)$ 0.01811 0.04491 0.04157 0.0311 0.03587 0.08482 0.0749 0.04884 0.01934 0.02285 0.04811 0.0364 0.03885 0.04546 –0.01665 –0.01195 –0.01299 –0.01564 0.03611 0.08465 0.07509 0.04976 0.01033 0.02951 0.02552 0.01504 0.03864 0.07526 0.09049 0.05663 0.01102 0.02505 0.03176 0.01744  $($  0.0453  $\,$  0.04994 0.05674 0.12466 -0.01259 -0.0139  $\,$  -0.0165  $\,$  -0.04422 $/$ 0.04111 0.02992 0.04885 0.03396 0.03495 0.07051 0.03826 0.04462 0.07517 0.04935 0.09003 0.05582 0.05547 0.12265 L  $\overline{\phantom{a}}$  $=$ 

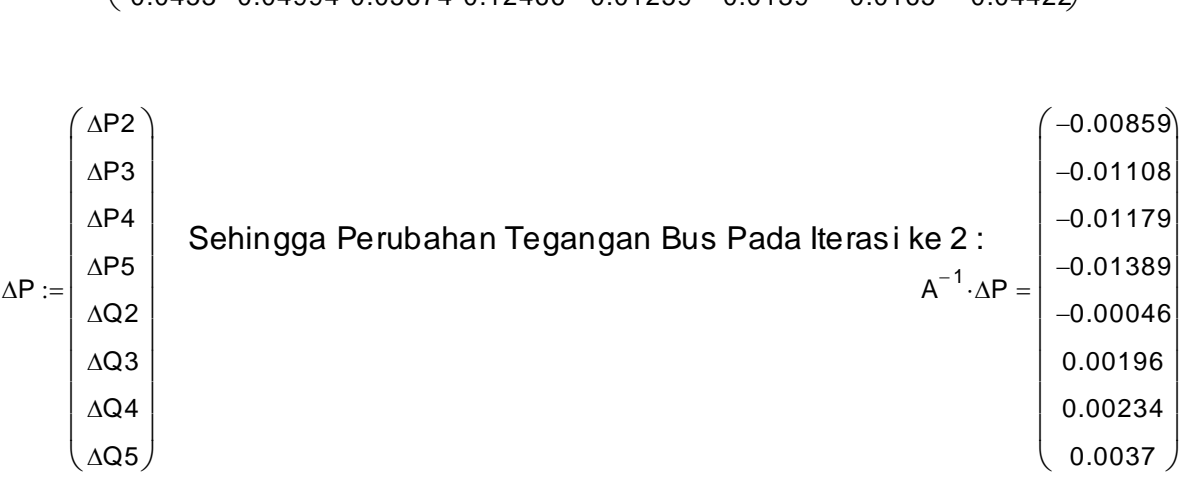

Berdasarkan nilai tegangan bus pada iterasi ke 1, yaitu:

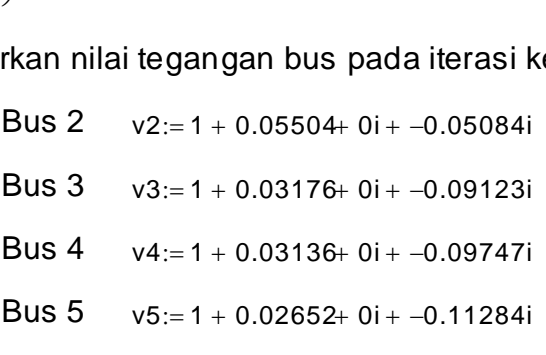

#### Maka Nilai Tegangan Bus pada iterasi ke 2, adalah:

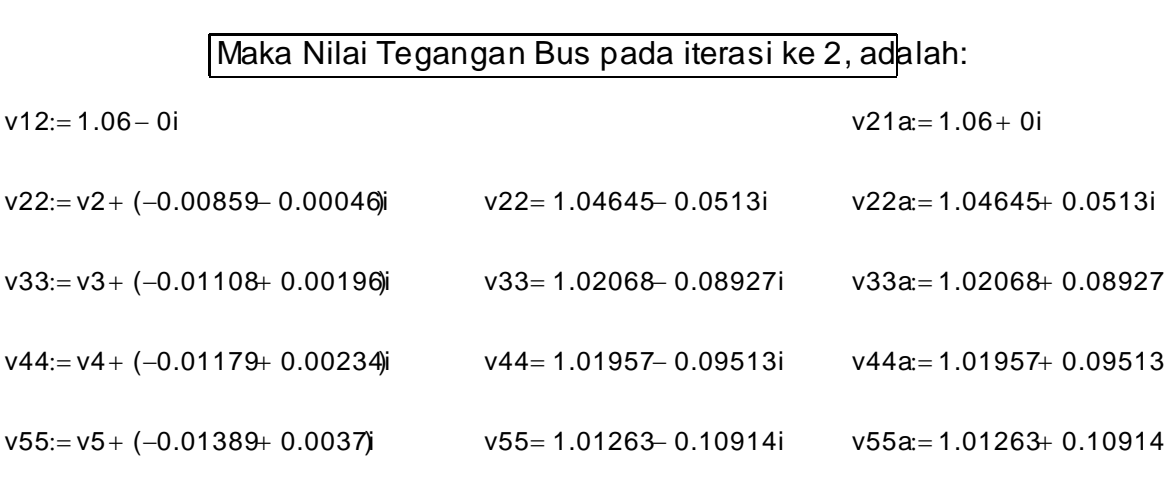

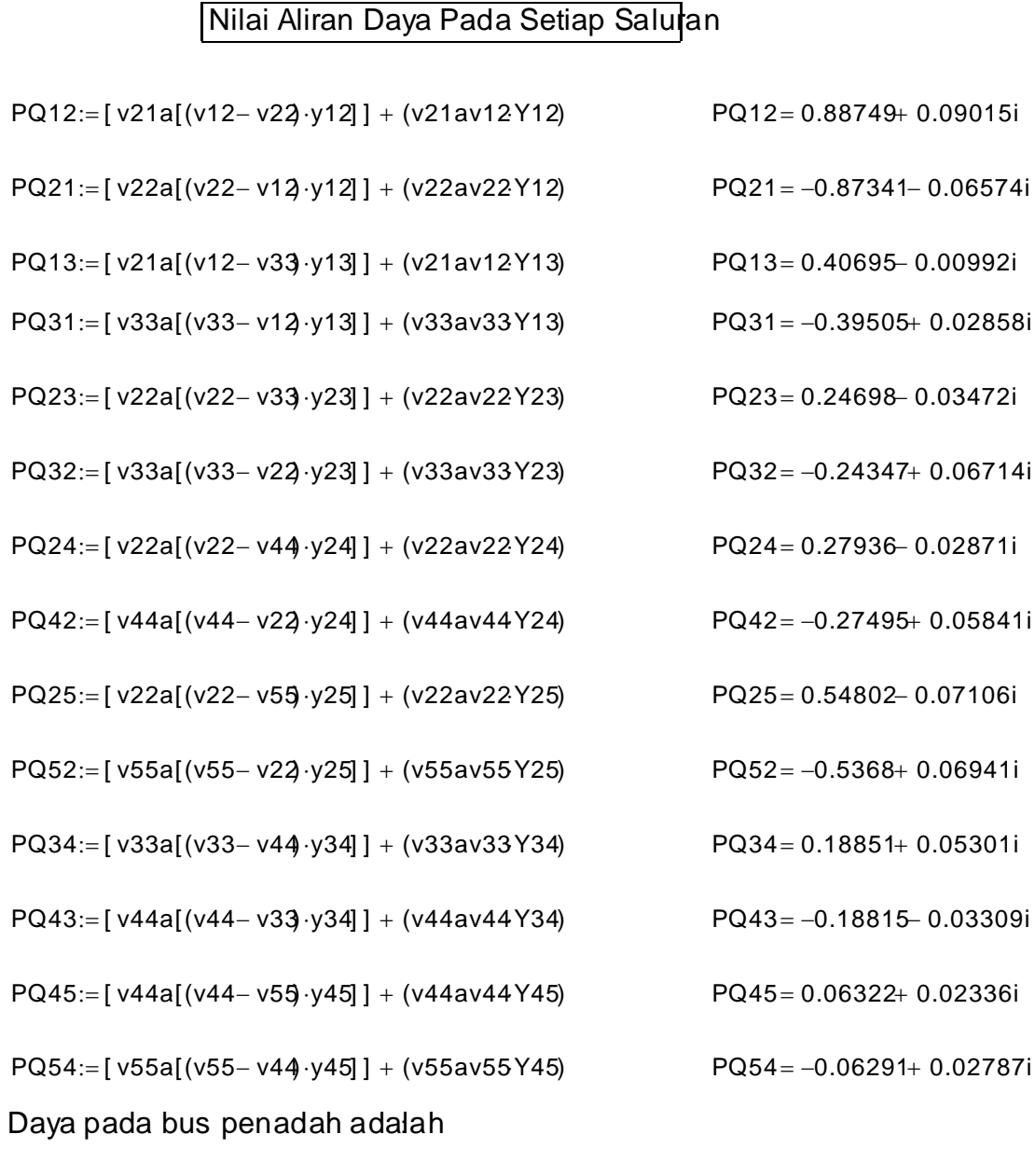

PQ11 := PQ12 + PQ13 PQ11 = 1.29443 + 0.08023i

#### **Kesimpulan**

- 1. Penggunaan perangkat lunak Matchad Professional dalam studi analisis aliran beban membutuhkan inisialisasi setiap persamaan untuk memudahkan pemanggilan variabel tersebut pada tahapan berikutnya bila variabel tersebut dibutuhkan.
- 2. Perangkat lunak Matchad Professional dapat dijadikan sebagai salah satu alat bantu alternatif dalam studi analisis aliran beban pada sistem tenaga listrik, namun keterbatasan yang dimiliki oleh perangkat lunak ini dalam menyelesaikan matriks harus menjadi pertimbangan dalam menyelesaikan analisis beban pada sistem tenaga listrik yang besar.
- 3. Fasilitas yang dimiliki dan kemudahan penggunaan (*user friendly*) dari Perangkat lunak Matchad Professional memungkinkan perangkat lunak tersebut untuk dikembangkan dalam menyelesaikan permasalahan ketenagalistrikan lainnya.

#### **Daftar Pustaka**

- El Abiad, A.H. (Eds). 1983. *Power Systems Analysis and Planning.* New York: Hemisphere Publishing Corporation.
- Nagrath, I.J., & Kothari, D.P. 1987. *Modern Power System Analysis*. New Delhi: Tata McGraw-Hill Publishing Company Limited.
- Stagg, G.W., & El Abiad, A.H. 1968. *Computer Methods in Power System Analysis.* New Delhi: McGraw-Hill Kogakusha.
- Sulasno. 1993. *Analisa Sistem Tenaga Listrik***.** Semarang: Satya Wacana.
- William D. Stevenson, Jr. 1990. *Analisis Sistem Tenaga listrik*. Jakarta: Erlangga.